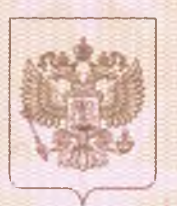

a da se a de seu de da seu a de seu de seu de seu de seu de seu de seu de seu de seu de seu de seu de seu de s

## Служба по контролю и надзору в сфере образования Ханты-Мансийского автономного округа - Югры

ванненование лицеванрующего органа

# ЛИЦЕНЗИЯ

 $N<sub>0</sub>2363$ 

от «30» октября 2015 года

на осуществление образовательной деятельности

Настоящая лицензия предоставлена

## муниципальному бюджетному общеобразовательному учреждению «Средняя общеобразовательная школа № 6»  $(MBOY \& COIII \nN<sub>2</sub> 6<sub>2</sub>)$

Туказываются полное и (в случае если имеется) сокращенное наименование (в том числе фирменное наименование), организационно-правовая форма юридического лица, фамилия, имя, и (в случае если имеется) отчество индивидуального предпринимателя, наименование и реквизиты документа, удостоверяющего его личность)

на право оказывать образовательные услуги по реализации образовательных программ по видам образования, по уровням образования, по профессиям, специальностям, направлениям подготовки (для профессионального образования), по подвидам дополнительного образования, указанным в приложении к настоящей липензии

Основной государственный регистрационный номер юридического лица (индивидуального предпринимателя) (ОГРН) 1028601262238

Идентификационный номер налогоплательщика

8604027602

Серия 86Л01

Место нахождения 628307, Российская Федерация, Тюменская область, Ханты-Мансийский автономный округ - Югра, город Нефтеюганск, 8 микрорайон, здание 28 (указывается адрес места нахождения юридического лица (место жительства - для индивидуального предпринимателя)) Настоящая лицензия предоставлена на срок: бессрочно X до «  $\Gamma.$ Настоящая лицензия предоставлена на основании решения приказа (приказ/ распоряжение) Службы по контролю и надзору в сфере образования Ханты-Мансийского автономного округа - Югры (наименование лицензирующего органа) от «30» октября 2015 года № 30-ОД-2708 Настоящая лицензия (приложения), приложение имеет являющееся ee неотъемлемой частью. ummaa ководитель Службы Яницкая С. И. **(ДО ЖНОСТЬ** (фамилия, имя, отчество (подпись номоченного лица) уполномоченного лица) уполномоченного лица)

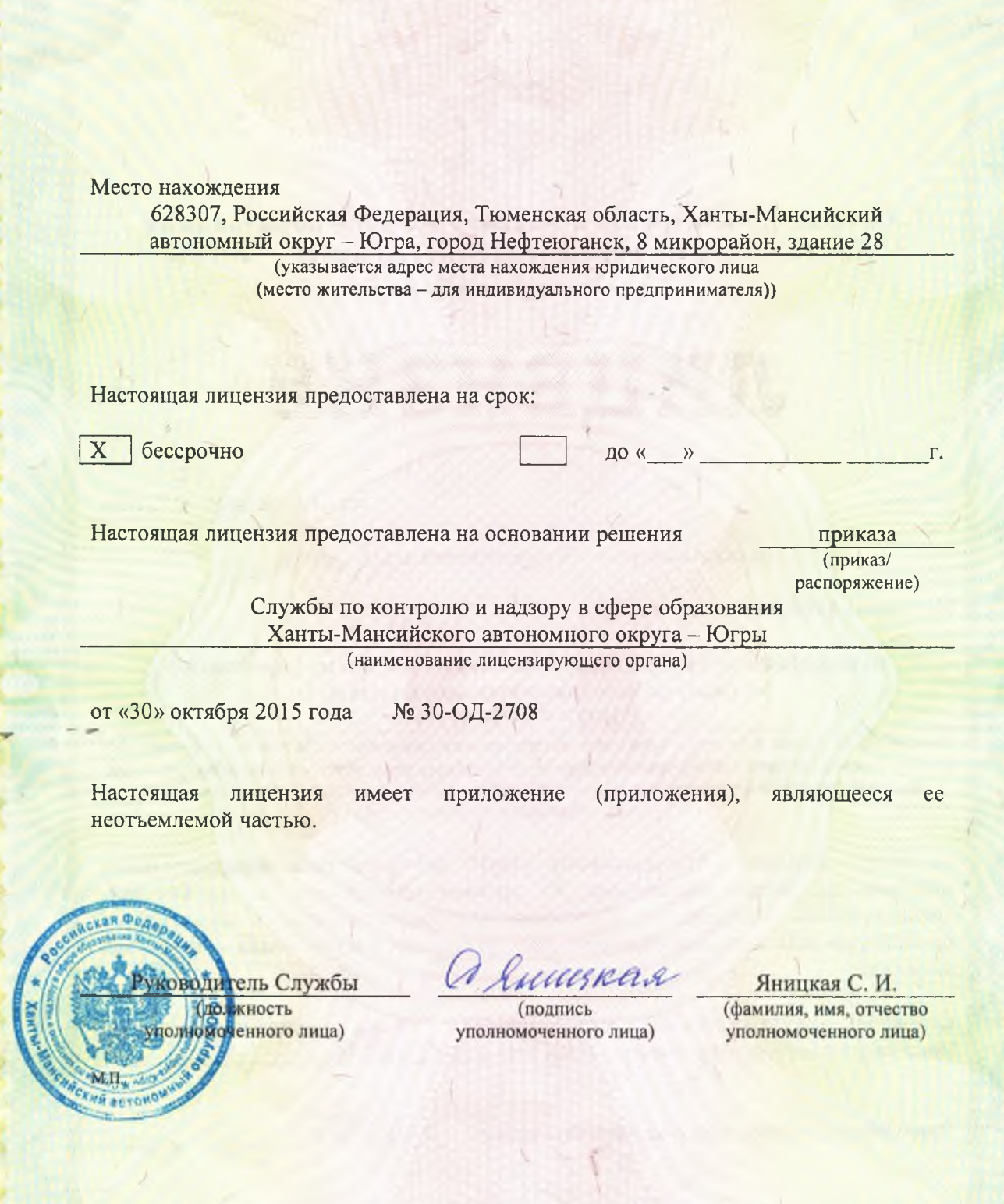

and The Alberta and The Alberta and The Alberta and

#### Служба по контролю и надзору в сфере образования Ханты-Мансийского автономного округа - Югры наименование лицензирующего органа

minummunin

## Муниципальное бюджетное общеобразовательное учреждение «Средняя общеобразовательная школа № 6»  $(MBOY \& COIII \nN<sub>2</sub> 6<sub>2</sub>)$

(указываются полное и (в случае если имеется) сокращенное наименование (в том числе фирменное наименование) юридического лица или его филиала, организационно-правовая форма юридического лица, фамилия, имя и (в случае если имеется) отчество индивидуального предпринимателя)

628307, Российская Федерация, Тюменская область, Ханты-Мансийский автономный округ - Югра, город Нефтеюганск, 8 микрорайон, здание 28

место нахождения юридического лица или его филиала, место жительства - для индивидуального предпринимателя

628307, Российская Федерация, Тюменская область, Ханты-Мансийский автономный округ - Югра, город Нефтеюганск, 8 микрорайон, здание 28

628307, Российская Федерация, Тюменская область, Ханты-Мансийский автономный округ - Югра, город Нефтеюганск, 8 микрорайон, здание 25

628307, Российская Федерация, Тюменская область, Ханты-Мансийский автономный округ - Югра, город Нефтеюганск, 8 микрорайон, строение 28/2

адреса мест осуществления образовательной деятельности юридического лица или его филиала, индивидуального предпринимателя, за исключением мест осуществления образовательной деятельности по дополнительным профессиональным программам, основным программам профессионального обучения

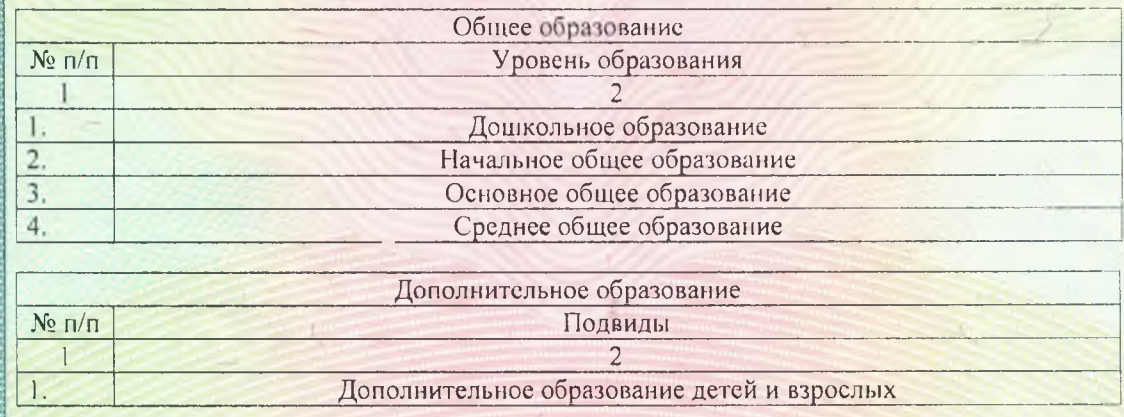

Cepus 86II01

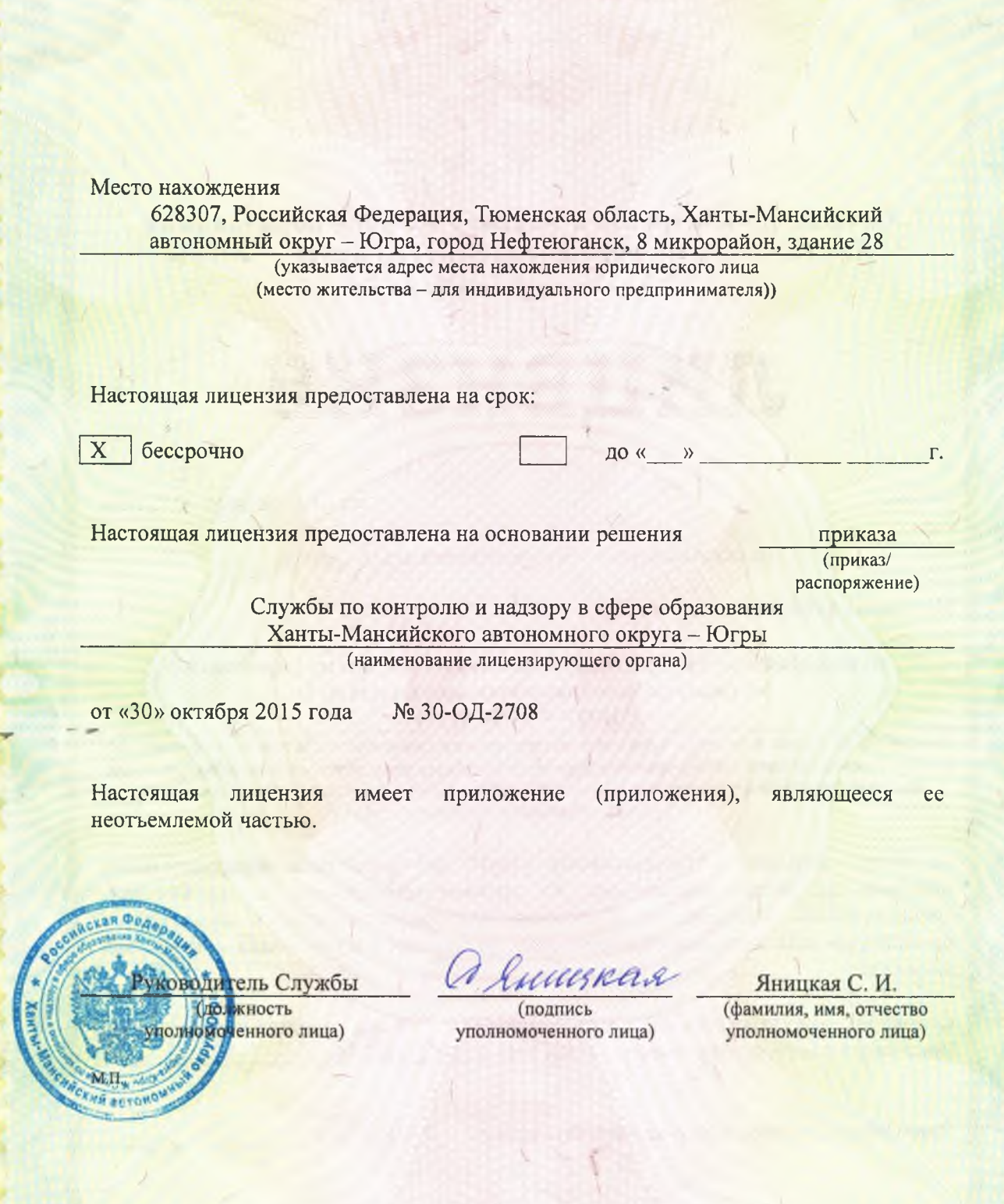

and The Alberta and The Alberta and The Alberta and

#### Служба по контролю и надзору в сфере образования Ханты-Мансийского автономного округа - Югры наименование лицензирующего органа

minummunin

## Муниципальное бюджетное общеобразовательное учреждение «Средняя общеобразовательная школа № 6»  $(MBOY \& COIII \nN<sub>2</sub> 6<sub>2</sub>)$

(указываются полное и (в случае если имеется) сокращенное наименование (в том числе фирменное наименование) юридического лица или его филиала, организационно-правовая форма юридического лица, фамилия, имя и (в случае если имеется) отчество индивидуального предпринимателя)

628307, Российская Федерация, Тюменская область, Ханты-Мансийский автономный округ - Югра, город Нефтеюганск, 8 микрорайон, здание 28

место нахождения юридического лица или его филиала, место жительства - для индивидуального предпринимателя

628307, Российская Федерация, Тюменская область, Ханты-Мансийский автономный округ - Югра, город Нефтеюганск, 8 микрорайон, здание 28

628307, Российская Федерация, Тюменская область, Ханты-Мансийский автономный округ - Югра, город Нефтеюганск, 8 микрорайон, здание 25

628307, Российская Федерация, Тюменская область, Ханты-Мансийский автономный округ - Югра, город Нефтеюганск, 8 микрорайон, строение 28/2

адреса мест осуществления образовательной деятельности юридического лица или его филиала, индивидуального предпринимателя, за исключением мест осуществления образовательной деятельности по дополнительным профессиональным программам, основным программам профессионального обучения

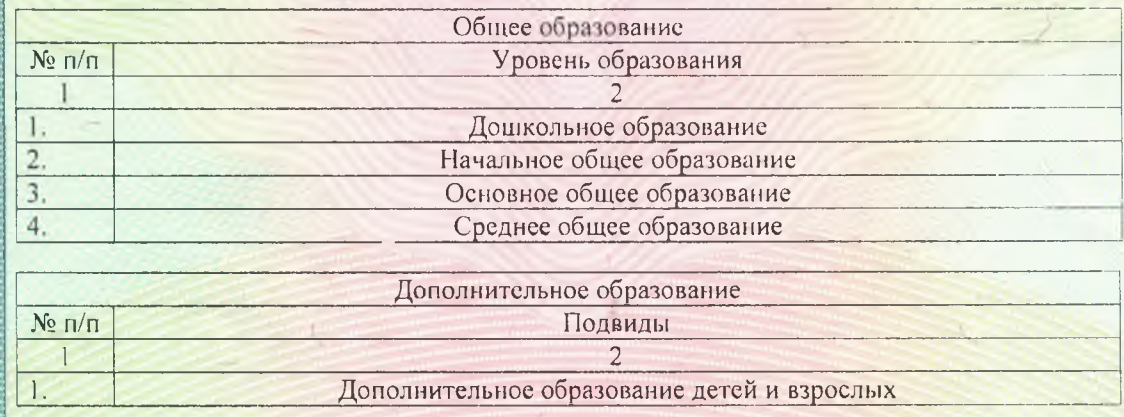

Cepus 86II01

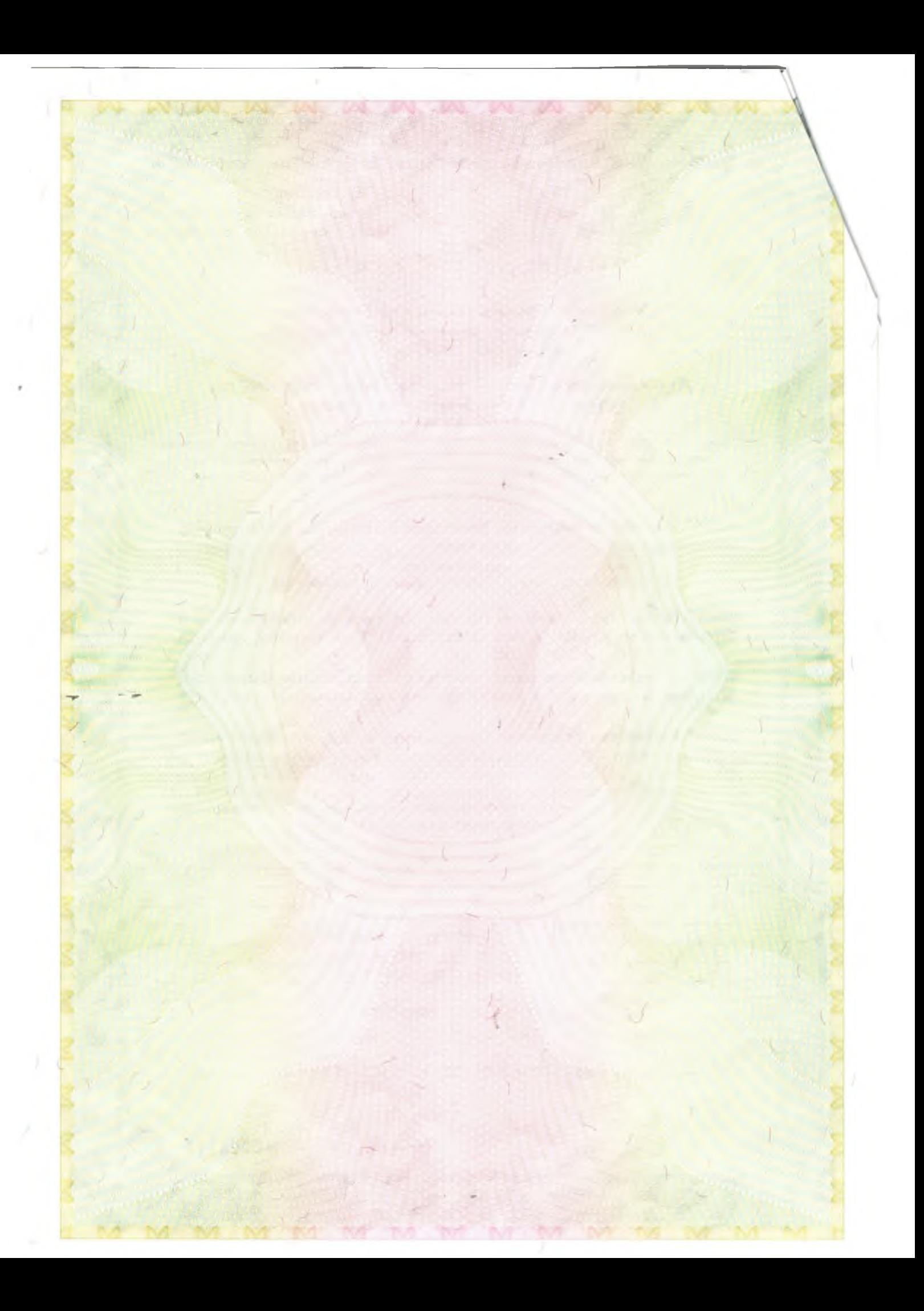

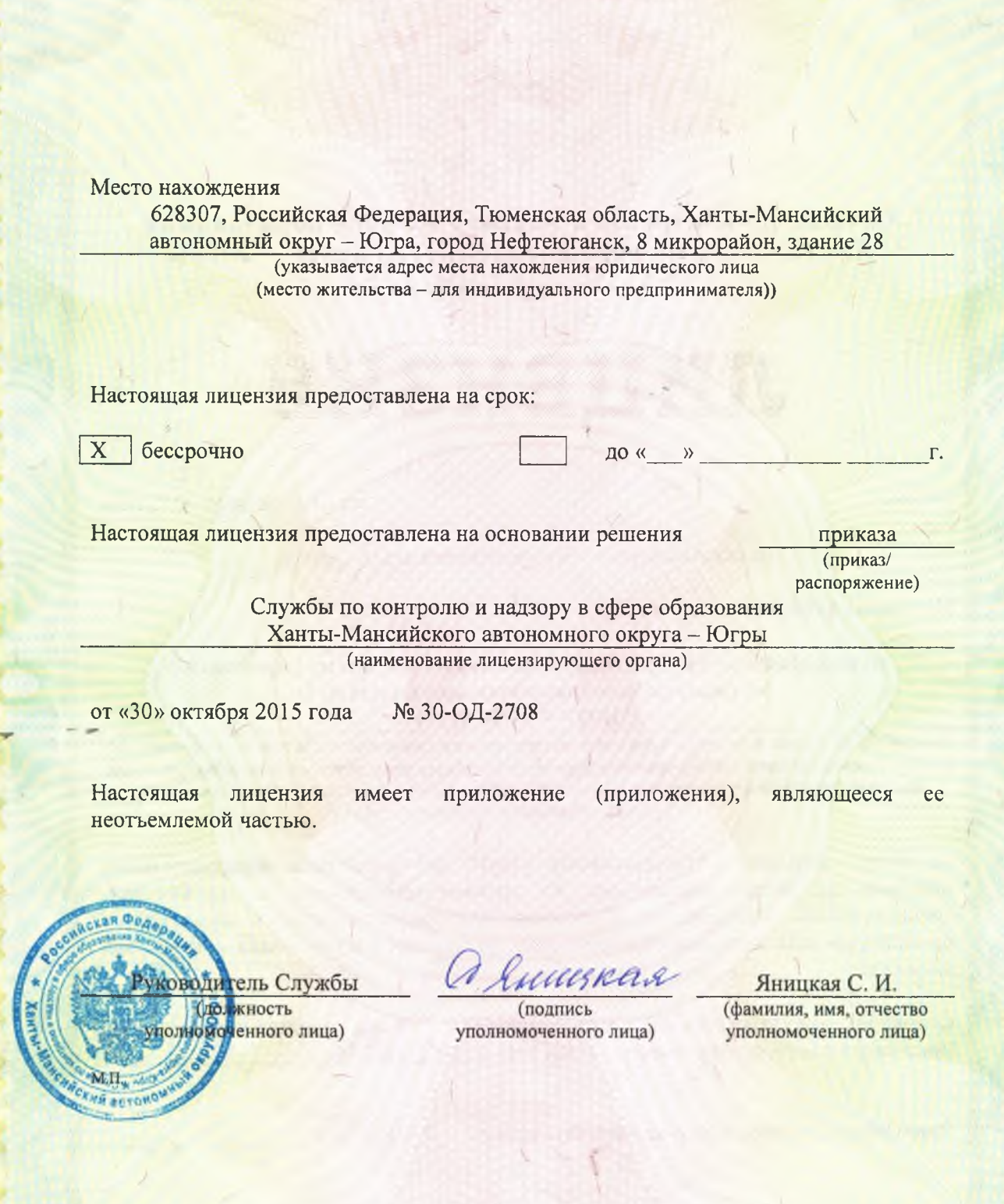

and The Alberta and The Alberta and The Alberta and

#### Служба по контролю и надзору в сфере образования Ханты-Мансийского автономного округа - Югры наименование лицензирующего органа

minummunin

## Муниципальное бюджетное общеобразовательное учреждение «Средняя общеобразовательная школа № 6»  $(MBOY \& COIII \nN<sub>2</sub> 6<sub>2</sub>)$

(указываются полное и (в случае если имеется) сокращенное наименование (в том числе фирменное наименование) юридического лица или его филиала, организационно-правовая форма юридического лица, фамилия, имя и (в случае если имеется) отчество индивидуального предпринимателя)

628307, Российская Федерация, Тюменская область, Ханты-Мансийский автономный округ - Югра, город Нефтеюганск, 8 микрорайон, здание 28

место нахождения юридического лица или его филиала, место жительства - для индивидуального предпринимателя

628307, Российская Федерация, Тюменская область, Ханты-Мансийский автономный округ - Югра, город Нефтеюганск, 8 микрорайон, здание 28

628307, Российская Федерация, Тюменская область, Ханты-Мансийский автономный округ - Югра, город Нефтеюганск, 8 микрорайон, здание 25

628307, Российская Федерация, Тюменская область, Ханты-Мансийский автономный округ - Югра, город Нефтеюганск, 8 микрорайон, строение 28/2

адреса мест осуществления образовательной деятельности юридического лица или его филиала, индивидуального предпринимателя, за исключением мест осуществления образовательной деятельности по дополнительным профессиональным программам, основным программам профессионального обучения

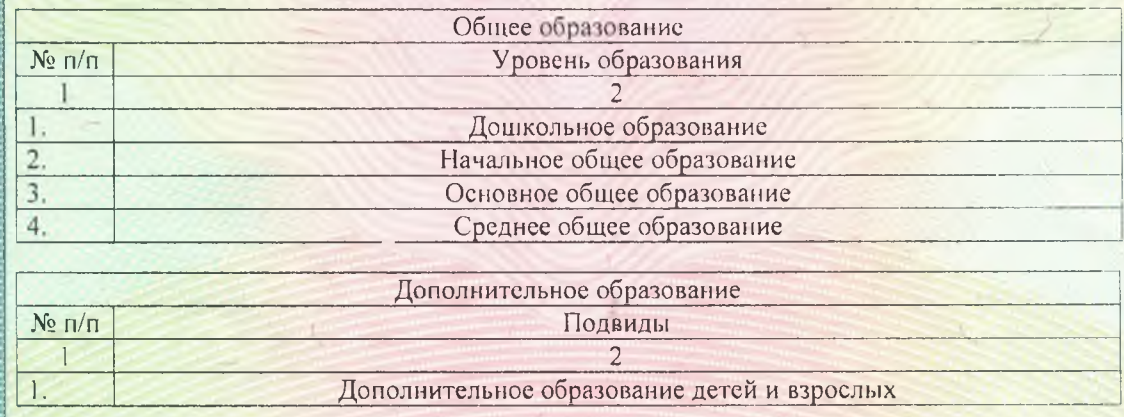

Cepus 86II01

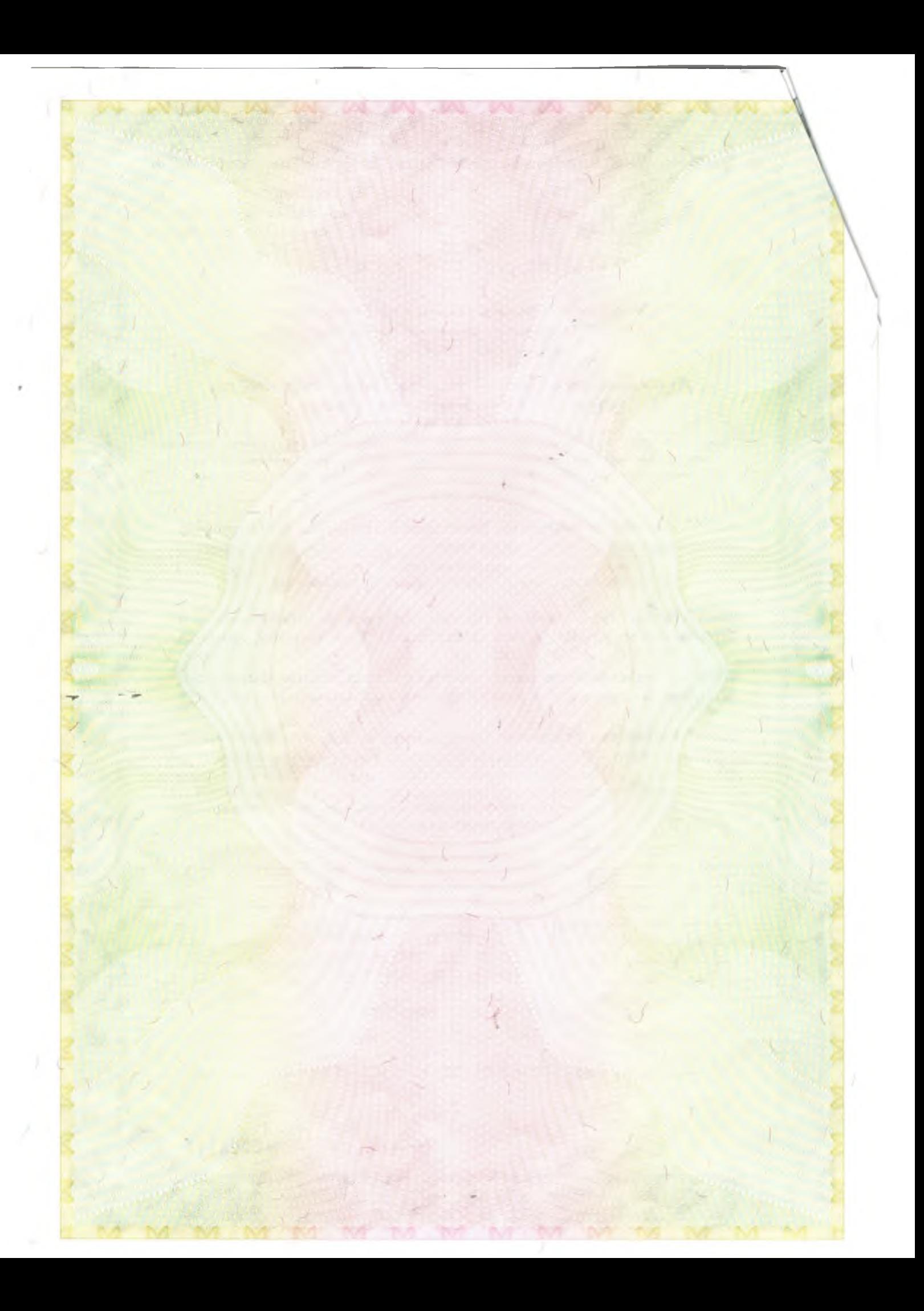

Распорядительный документ лицензирующего органа о предоставлении лицензии на осуществление образовательной деятельности: Приказ Службы по контролю и надзору в сфере образования Ханты-Мансийского автономного округа - Югры (приказ/распоряжение) от «14» октября 2009 года № 1213

Руководитель Служба

(должность уполномоченно отрать

**mmmmmmmmmmmm** 

Распорядительный документ лицензирующего органа о переоформлении лицензии на осуществление образовательной деятельности: Приказ Службы по контролю и надзору в сфере образования Ханты-Мансийского автономного округа - Югры (приказ/распоряжение)

от «05» мая 2016 года № 30-ОД-820

uuseas

нного лица)

пись

## Яницкая С. И.

(фамилия, имя, отчество (при наличии) уполномоченного лица)

Серия 86 ПО1

№0006441

**HEGHER** 

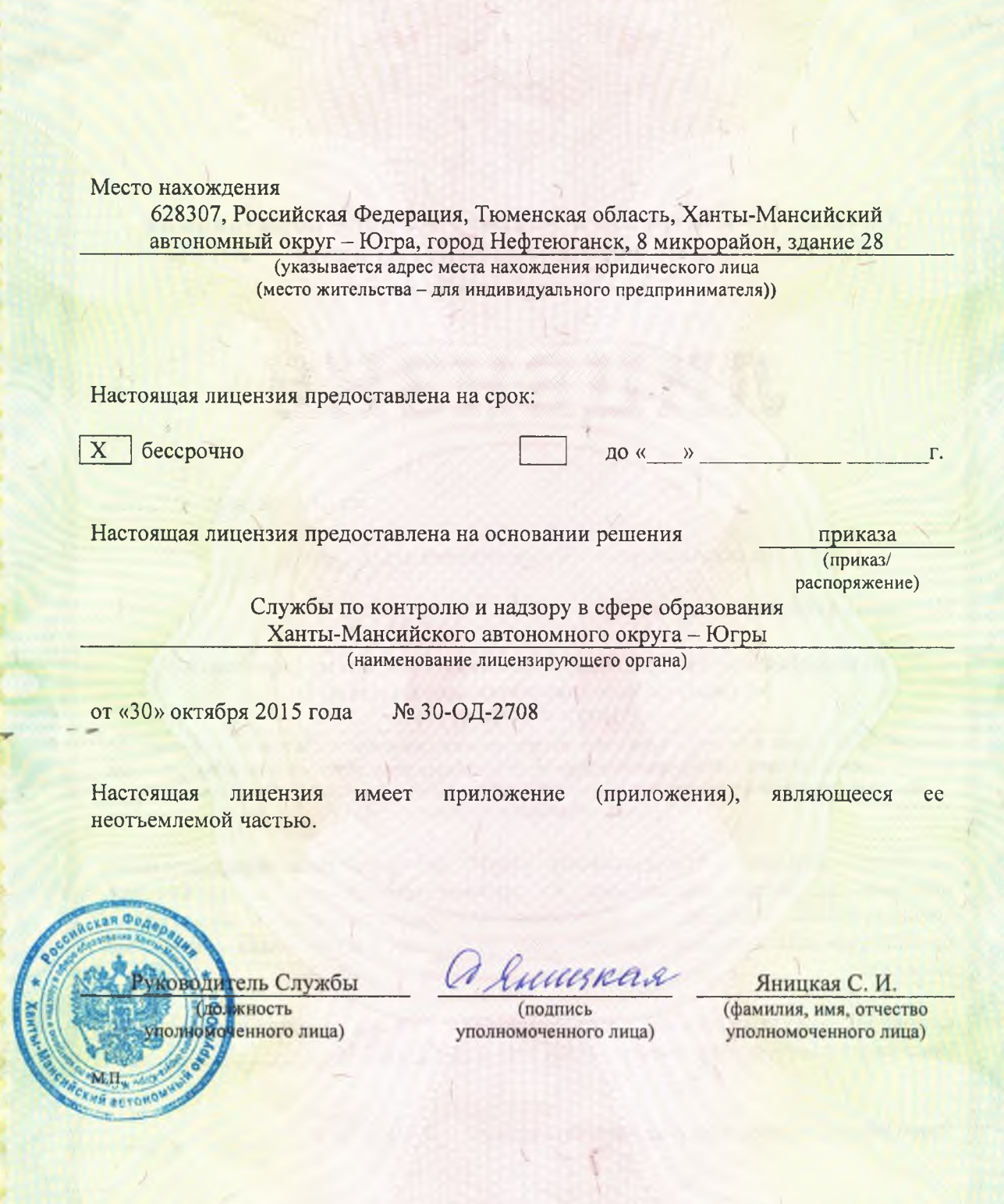

and The Alberta and The Alberta and The Alberta and

#### Служба по контролю и надзору в сфере образования Ханты-Мансийского автономного округа - Югры наименование лицензирующего органа

minummunin

## Муниципальное бюджетное общеобразовательное учреждение «Средняя общеобразовательная школа № 6»  $(MBOY \& COIII \nN<sub>2</sub> 6<sub>2</sub>)$

(указываются полное и (в случае если имеется) сокращенное наименование (в том числе фирменное наименование) юридического лица или его филиала, организационно-правовая форма юридического лица, фамилия, имя и (в случае если имеется) отчество индивидуального предпринимателя)

628307, Российская Федерация, Тюменская область, Ханты-Мансийский автономный округ - Югра, город Нефтеюганск, 8 микрорайон, здание 28

место нахождения юридического лица или его филиала, место жительства - для индивидуального предпринимателя

628307, Российская Федерация, Тюменская область, Ханты-Мансийский автономный округ - Югра, город Нефтеюганск, 8 микрорайон, здание 28

628307, Российская Федерация, Тюменская область, Ханты-Мансийский автономный округ - Югра, город Нефтеюганск, 8 микрорайон, здание 25

628307, Российская Федерация, Тюменская область, Ханты-Мансийский автономный округ - Югра, город Нефтеюганск, 8 микрорайон, строение 28/2

адреса мест осуществления образовательной деятельности юридического лица или его филиала, индивидуального предпринимателя, за исключением мест осуществления образовательной деятельности по дополнительным профессиональным программам, основным программам профессионального обучения

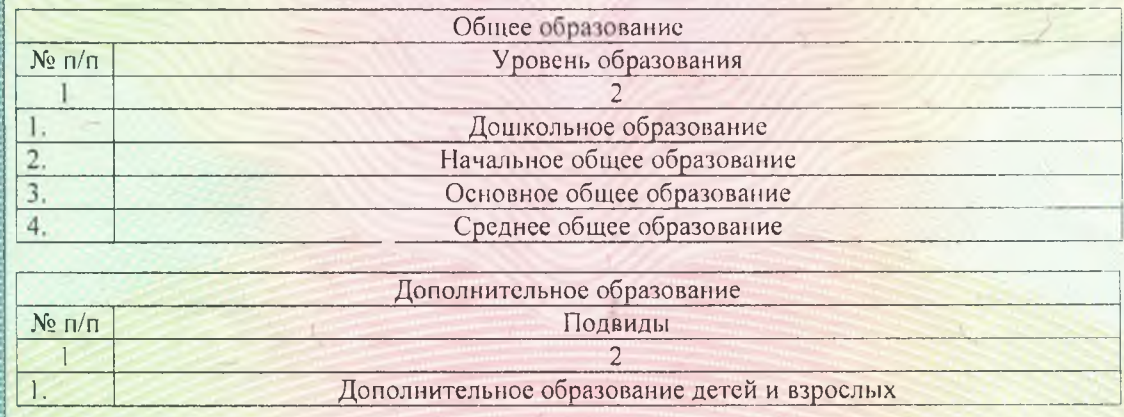

Cepus 86II01

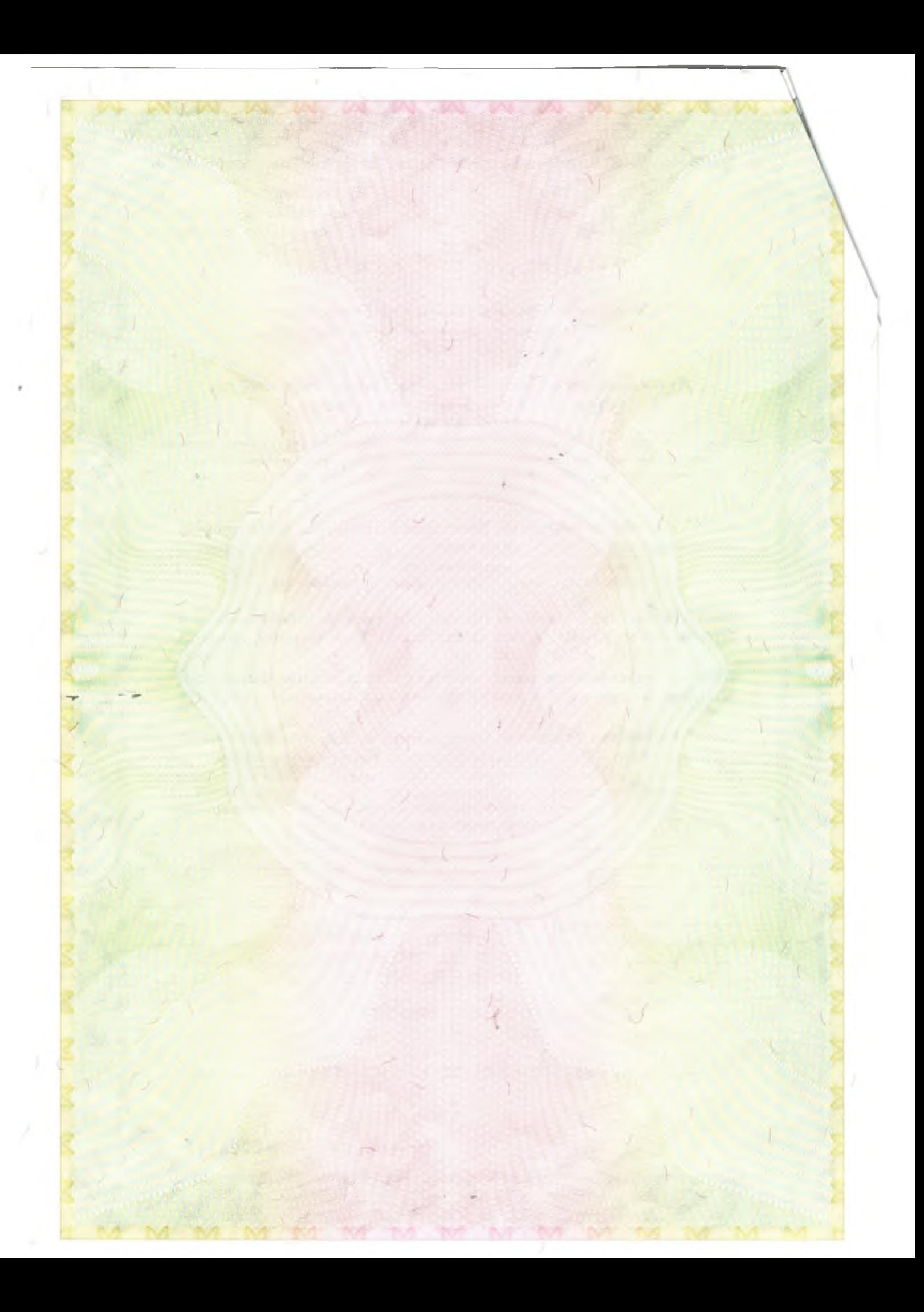

Распорядительный документ лицензирующего органа о предоставлении лицензии на осуществление образовательной деятельности: Приказ Службы по контролю и надзору в сфере образования Ханты-Мансийского автономного округа - Югры (приказ/распоряжение) от «14» октября 2009 года № 1213

**mmmmmmmmmmmm** 

Распорядительный документ лицензирующего органа о переоформлении лицензии на осуществление образовательной деятельности: Приказ Службы по контролю и надзору в сфере образования Ханты-Мансийского автономного округа - Югры (приказ/распоряжение)

от «05» мая 2016 года № 30-ОД-820

uuseas

нного лица)

пись

## Яницкая С. И.

(фамилия, имя, отчество (при наличии) уполномоченного лица)

Руководитель Служба (должность уполномоченно отрать

Серия 86 ПО1

**HEGHER** 

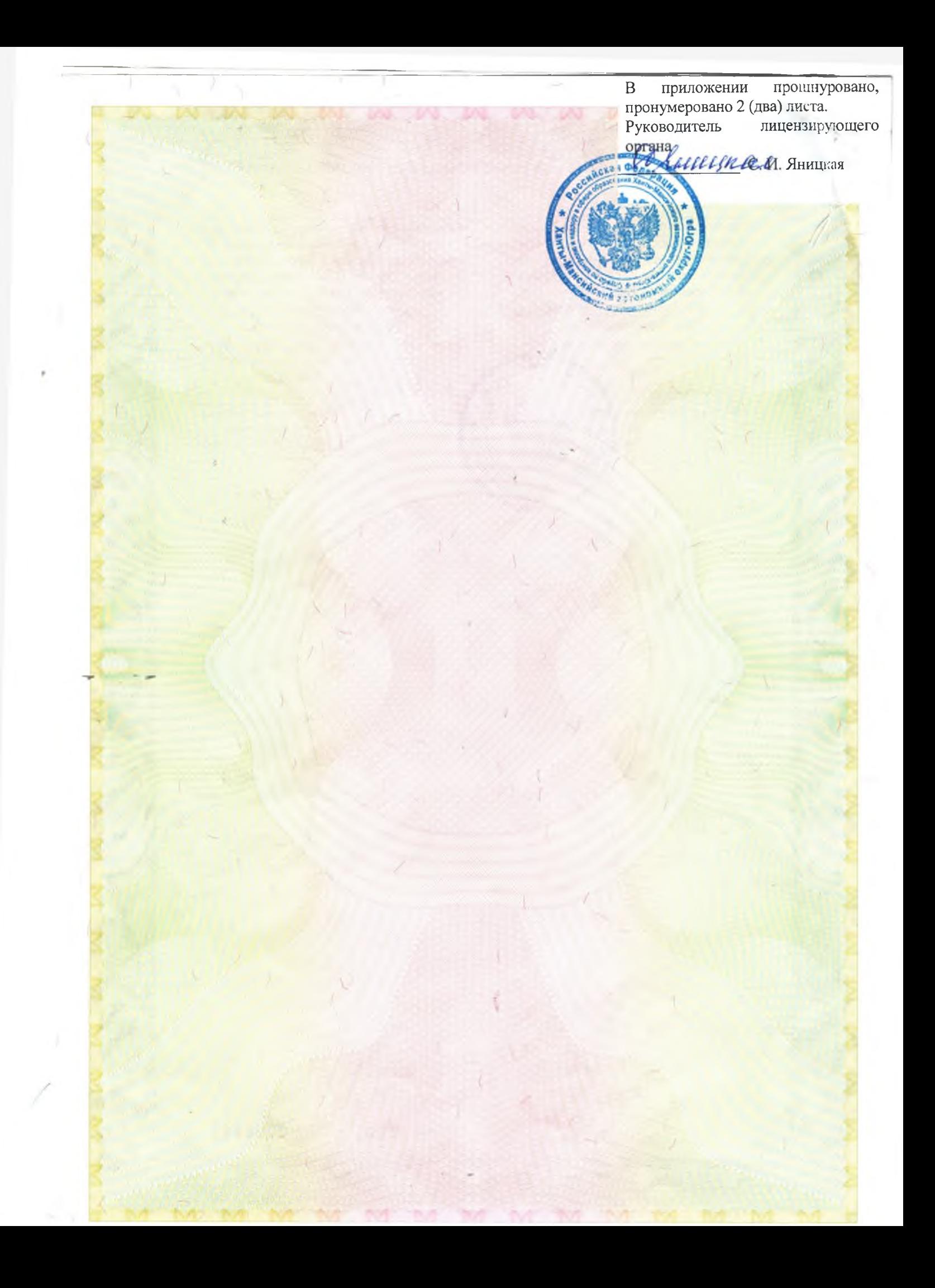

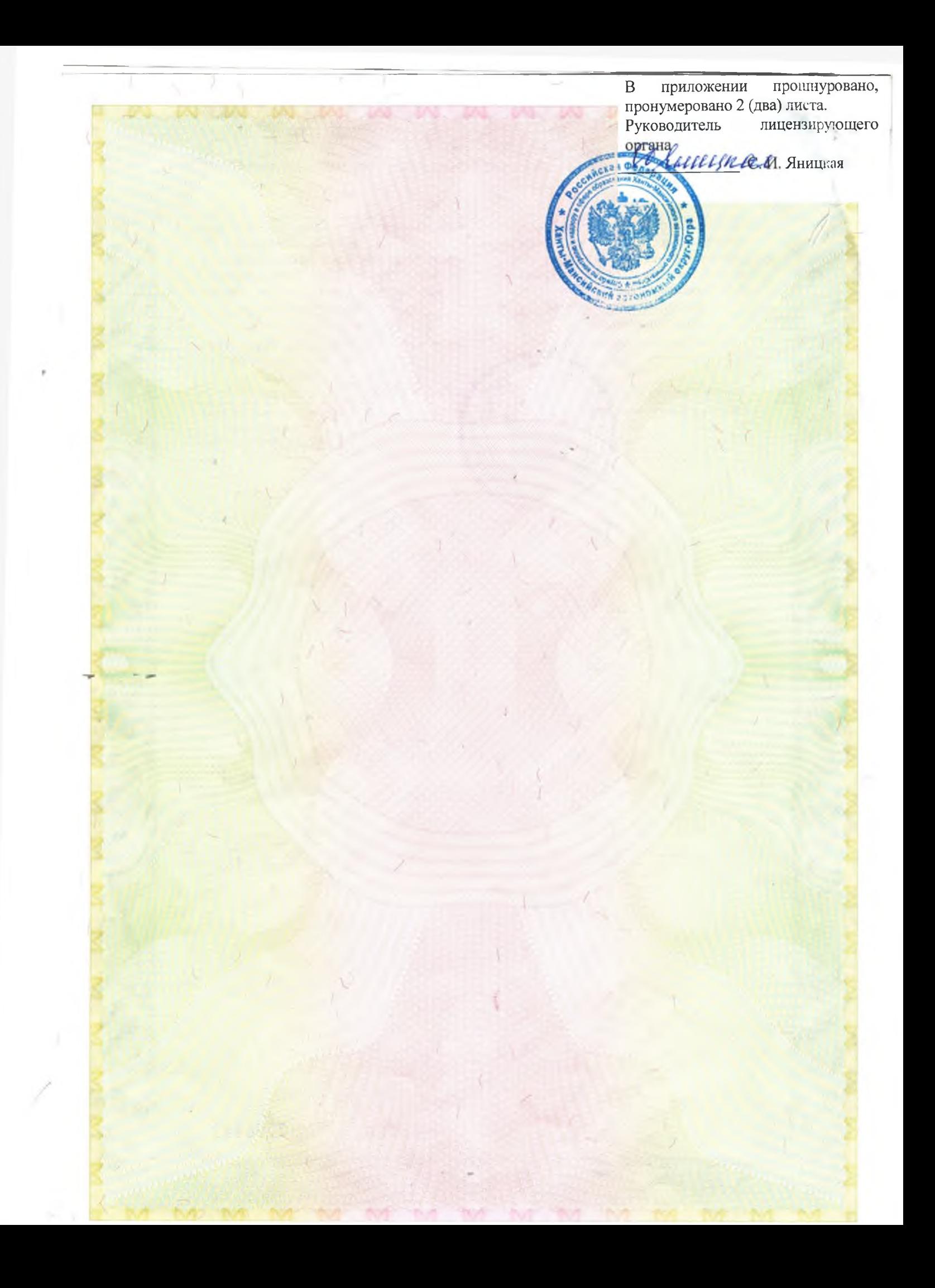